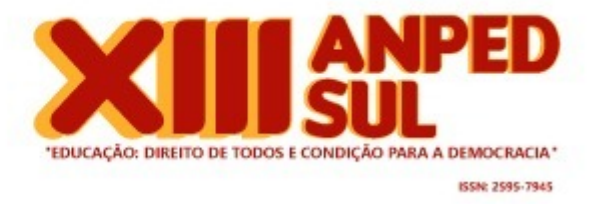

# ANPEd - Associação Nacional de Pós-Graduação e Pesquisa em Educação

6109 - Pôster - XIII Reunião Científica da ANPEd-Sul (2020) ISSN: 2595-7945 Eixo Temático 11 - Educação, Comunicação e Tecnologia

TECNOLOGIA DIGITAL EM AULAS PRÁTICAS DE CIÊNCIAS NA PERSPECTIVA DA EDUCAÇÃO INCLUSIVA Irene Marschalek - UNIVALI - Universidade do Vale do Itajaí Adriana Gomes Alves - UNIVALI - Universidade do Vale do Itajaí Agência e/ou Instituição Financiadora: Capes

# **Tecnologia digital em aulas práticas de ciências na perspectiva da educação inclusiva**

Autor<sup>1</sup> - omitido para avaliação

Autor 2 - omitido para avaliação

Programa de Pós-graduação em Educação

#### **Resumo**

A pesquisa em andamento, tem por base o uso de tecnologia digital como apoio a educação inclusiva, relacionando práticas de Ciências com o uso de simulações em computador. Seus principais objetivos incluem o desenvolvimento de um software de simulação virtual para a disciplina de Ciências, no Ensino Fundamental – Anos Finais, a aplicação deste software bem como as respectivas análises frente a seu uso pelas crianças. Metodologicamente pauta-se no *Design Science Research* (DSR), que consiste na busca por soluções a uma problemática específica. Como resultados parciais, tem-se a criação de um jogo digital que utiliza interface tangível para simular um experimento prático de Laboratório de Ciências.

**Palavras-chave:** educação inclusiva, ciências, jogo digital.

#### **Introdução**

Aulas práticas de laboratório possibilitam aos alunos um contato que extrapola os limites da sala de aula e que estabelece claramente um elo entre teoria e prática, diversificando e tornando as aulas mais atrativas (VILLANI; NASCIMENTO, 2003). Além disso, proporcionam uma aprendizagem por meio de materiais palpáveis com os quais a criança torna-se um sujeito atuante: toma decisões, segue roteiros, analisa, interage e chega a seus próprios resultados (VILLANI; NASCIMENTO, 2003).

Apesar dos aspectos positivos vinculados a aulas práticas em laboratório, qualquer experimento que envolva vidrarias ou substâncias químicas traz consigo uma série de riscos associados. Quando se pensa em crianças com deficiência, esses riscos tornam-se ainda mais evidentes e as práticas, muitas vezes, excludentes.

Nesse sentido, buscou-se identificar soluções alternativas para o desenvolvimento de práticas laboratoriais de ciências em que todos pudessem participar igualitariamente, de forma ativa, não somente como ouvinte ou expectador. O direcionamento destas soluções para o uso de tecnologias digitais, na forma de jogos de simulação, embasou-se na resposta positiva de pessoas com deficiência para com a utilização de ferramentas tecnológicas. Atualmente, muitos produtos nessa linha têm sido explorados e utilizados para promover e enriquecer o processo de ensino/aprendizagem de crianças. Na área da educação especial, muitos softwares, ferramentas e aplicativos podem ser eficientes na melhora da autonomia, da criatividade, da coordenação motora, nos processos cognitivos, na fala, no pensamento lógico, entre outros (MAYER; MACIEL, 2016). Entretanto, para a área de ciências aplicada ao ensino fundamental, não encontramos pesquisas e softwares que atendessem às necessidades desses alunos, no contexto da educação inclusiva no Brasil.

Desta forma, propõe-se como objetivo geral da pesquisa "Analisar o aprendizado de estudantes com e sem deficiência na área de Ciências da Natureza por meio de experimento prático laboratorial fazendo uso de sistema de simulação computacional". Para tanto, este objetivo desdobra-se nos seguintes objetivos específicos. a) desenvolver um software de simulação virtual específico para a área de Ciências da Natureza que possa servir aos propósitos de aula prática; b) analisar a resposta das crianças quanto ao uso da simulação, identificando possíveis dificuldades, bem como os aspectos positivos do uso da ferramenta tecnológica em questão; e c) avaliar a capacidade das crianças em seguir corretamente os passos e procedimentos propostos no roteiro de aula prática simulado em computador.

Considerando a pesquisa de mestrado em andamento, neste artigo objetivamos apresentar os resultados obtidos até o momento, em particular o jogo digital desenvolvido por meio do *Design Science Research*. Nas próximas seções apresentam-se a metodologia da pesquisa, os resultados e discussões e as considerações finais.

#### **Metodologia**

A pesquisa qualitativa pauta-se no *Design Science Research* (DSR), o qual, conforme Dresch, Lacerda e Antunes Jr (2015, p. 68) é um método "orientado à solução de problemas específicos, não necessariamente buscando a solução ótima, mas a solução satisfatória para a situação", gerando "soluções passíveis de generalização para uma determinada classe de problemas". Consiste em cinco etapas (figura 1), descritas a seguir:

**Figura 1.** Processo metodológico

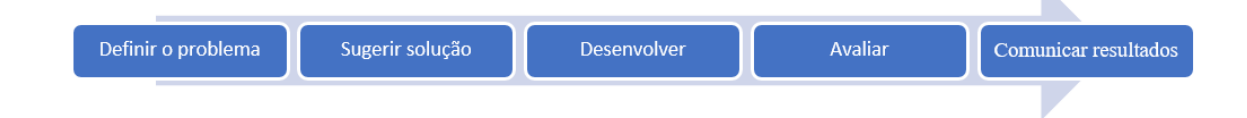

A etapa "Definir o problema" refere-se ao ponto inicial da pesquisa, quando se depara com um problema e se pensa em soluções. Iniciam-se as investigações formais ou informais que envolvem esse problema, as quais relacionam conceitos, ideias, teorias, hipóteses e podem ser trazidas à tona experiências pessoais/profissionais para serem consideradas.

A etapa "Sugerir solução" busca e propõe soluções, sendo uma etapa de criatividade e envolvimento de diferentes pesquisadores para chegar a modelos experimentais (MACHADO, 2013). Neste projeto, foi a etapa em que surgiu a proposta do jogo digital e entraram em pauta questões relacionadas a acessibilidade, jogabilidade, perfil do usuário e objetivos.

A natureza do problema considera as dificuldades envolvendo pessoas com deficiência em aulas práticas de Ciências bem como o déficit de laboratórios nas escolas brasileiras (INEP, 2017). O uso de simulações interativas entra como uma solução para os problemas e uma alternativa para incrementar o aprendizado em crianças do Ensino Fundamental.

A etapa "Desenvolver" está pautada na especificação do software e seu desenvolvimento, incluindo o estudo da abordagem tecnológica necessária a implementação do produto, as atividades de programação e os testes.

A etapa "Avaliar" visa verificar se os objetivos definidos na especificação do produto foram atendidos. Na presente pesquisa, esta etapa é fundamental pois inclui os estudantes, e sua resposta frente ao produto criado. Para tanto, estão previstas duas intervenções em escolas básicas do município de Itajaí, contando-se no mínimo com 4 alunos cada. O projeto foi submetido ao Comitê de Ética – CEP da Universidade do Vale do Itajaí e foi aprovado sob Certificado de Apresentação de Apreciação Ética - CAAE número 18022619.8.0000.0120.

A etapa "Comunicar resultados" consiste na elaboração da dissertação, defesa, e demais publicações.

#### **Resultados e discussões**

Os resultados e discussões da pesquisa em andamento encontram-se pautados ao processo metodológico utilizado com destaque para a escolha, criação e desenvolvimento de um jogo digital para Ciências no Ensino Fundamental – Anos Finais.

O processo se constituiu em um trabalho cooperativo e interdisciplinar entre as áreas da computação e design, com a participação de acadêmicos do Curso de Design de Jogos e Ciências da Computação da Univali; Biologia (educação), com a participação da mestranda; e Educação, com a supervisão da orientadora da pesquisa.

Optou-se pelo uso de simulação com Interface de Usuário Tangível (TUI - *Tangible User Interface*) que viabiliza aos usuários manipular objetos físicos que irão responder aos movimentos traduzindo-os em informações na tela do computador. Para Hornecker e Shaer (2009), "as interfaces tangíveis fornecem representações tangíveis para informações e controles digitais, permitindo que os usuários literalmente compreendam os dados com as mãos". Isto torna a interação mais fácil, concreta e ajustável para crianças com diferentes necessidades. Tal característica alinha-se aos propósitos educacionais do projeto: trazer a realidade de um laboratório para o aluno, de modo interativo, palpável, dinâmico e distante das periculosidades que um ambiente laboratorial físico oferece.

Tem-se como principal resultado até o momento, uma ferramenta digital de simulação de laboratório, nominada "Laboratório radical" que utiliza interface tangível para interação. Consiste em propor um roteiro de atividades de laboratório que são realizadas e analisadas pelo estudante. A figura 2 apresenta a tela de realização de experimento.

**Figura 2.** Interface do "Laboratório radical".

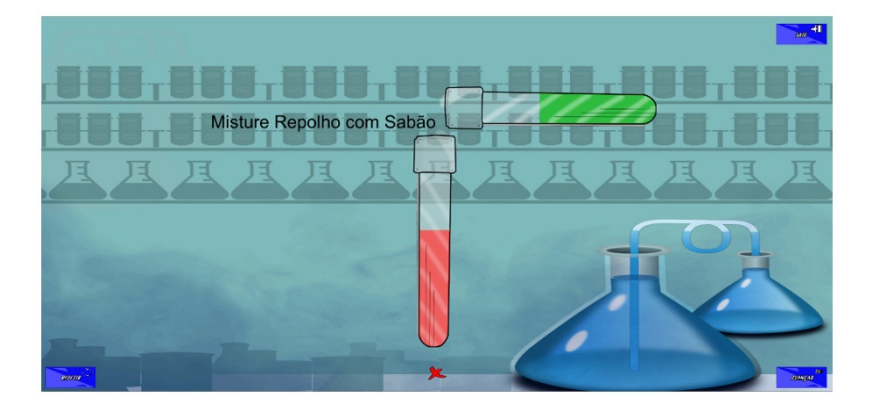

**Fonte:** as autoras

Foi realizado um teste piloto do jogo (figura 3), com o objetivo de identificar sua usabilidade e funcionalidade, com vistas a apoiar a pesquisa de campo que será realizada nas escolas. Participaram duas crianças e observaram-se indicativos importantes tais como tempo de jogo, desenvoltura, interesse, memória, atenção e facilidade ou dificuldade em lidar com a ferramenta. Assim, alguns pontos foram repensados e posteriormente modificados, elementos foram inseridos, materiais foram adaptados e até mesmo layout de cores sofreu modificações.

**Figura 3.** Teste piloto do jogo.

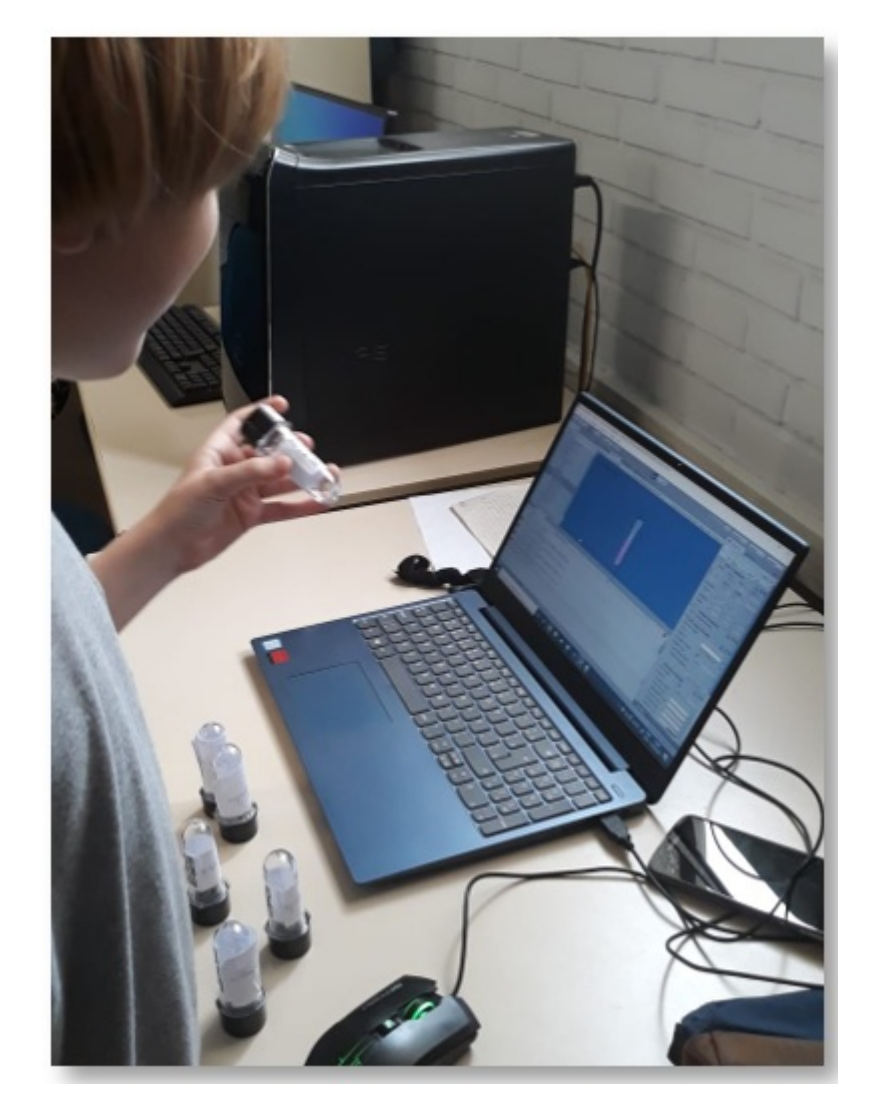

**Fonte:** registro das autoras

# **Considerações finais**

A pesquisa somou conhecimento educacional com técnico computacional, unindo forças na construção de uma ferramenta digital para o ensino de ciências que pudesse contemplar a todos, inclusive crianças com deficiência. A interdisciplinaridade do projeto lhe confere desafios e fecundidade, pois possibilita o diálogo entre as áreas, necessários à criação de soluções tecnologias educativas. Desta forma, um dos objetivos propostos na pesquisa já foi contemplado.

A avaliação piloto do software cria uma expectativa positiva frente a hipótese de que o uso de simulações e jogos em computador pode promover a participação e aprendizagem de Ciências em práticas laboratoriais nas quais alunos com deficiência estejam contemplados. A próxima etapa da pesquisa consiste na aplicação do jogo com os alunos com e sem deficiência das escolas básicas para avaliar sua interação e aprendizagem.

### **Agradecimentos**

À Capes pela bolsa concedida, aos técnicos bolsistas por traduzirem as ideias para linguagem computacional e ao Grupo de Pesquisa Observatório de Políticas Educacionais.

# **Referências**

DRESCH, A.; LACERDA, D. P.; ANTUNES JR, J. A. V. Design Science research: método de pesquisa para avanço da ciência e tecnologia. Porto Alegre: Bookman, 2015.

FIOCRUZ. Sistema de informação em biossegurança. Ministério da Saúde – NuBio. Disponível em: . Acesso em: 01 fev 2019.

HORNECKER, E.; SHAER, O. Tangible user interfaces: past, present, and future directions. Foundations and Trends in Human-Computer Interaction, v. 3, n. 1-2, 2009

IFBA. Manual de utilização do laboratório de biologia. Campus Eunápolis, 2017, 31 p. Disponível em: [<http://portal.ifba.edu.br/eunapolis/textos-fixos-campus-eunapolis/manual](http://portal.ifba.edu.br/eunapolis/textos-fixos-campus-eunapolis/manual-lab-biologia-3.pdf)lab-biologia-3.pdf> Acesso em: 01 fev. 2019.

INEP - Instituto Nacional de Estudos e Pesquisas Educacionais Anísio Teixeira. Sinopse Estatística da Educação Básica 2017, Brasilia, 2018. Disponivel em: . Acesso em: 23 maio 2018.

MACHADO, L.; FREITAS Junior, J. C. S.; KLEIN, A. Z.; SABINO, A. A Design Research como método de pesquisa de administração: aplicações práticas e lições aprendidas. In: XXXVII Encontro da ANPAD, p.1-16.

PIMENTEL, M. A Computer Science Researcher Looking for a Way to ThinkDo the Research on Computers in Education. Brazilian Journal of Computers in Education, [S.l.], v. 26, n. 01, p. 51, jan. 2018. ISSN 2317-6121. Available at: < http://br[ie.org/pub/index.php/rbie/article/view/7177>.](http://br-ie.org/pub/index.php/rbie/article/view/7177) Date accessed: 21 mar. 2019. doi[:http://dx.doi.org/10.5753/rbie.2018.26.01.51.](http://dx.doi.org/10.5753/rbie.2018.26.01.51)

SILVA, A. et al. Anatomia Digital: Um ambiente virtual de apoio ao processo ensinoaprendizagem. Brazilian Symposium on Computers in Education (Simpósio Brasileiro de Informática na Educação - SBIE), [S.l.], p. 745, out. 2017. ISSN 2316-6533. Disponível em: [<https://br-ie.org/pub/index.php/sbie/article/view/7603/5399](https://br-ie.org/pub/index.php/sbie/article/view/7603/5399)>. Acesso em: 14 abr. 2020. doi[:http://dx.doi.org/10.5753/cbie.sbie.2017.745](http://dx.doi.org/10.5753/cbie.sbie.2017.745).

VILLANI, C. E. P.; NASCIMENTO, S. S. A Argumentação e o Ensino de Ciências: uma atividade experimental no Laboratório Didático do Ensino Médio. Investigações em Ensino de Ciências, Porto Alegre, v. 8, n. 3, p. 1-24, 2003.